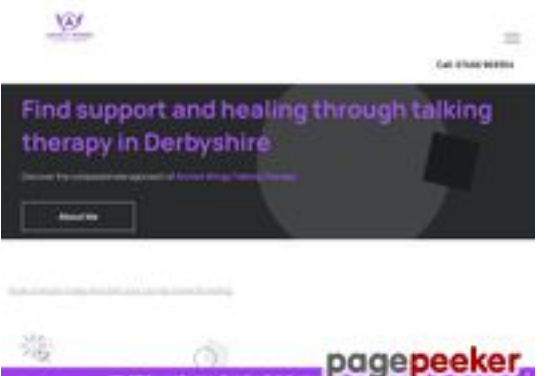

# **Evaluation du site annieswingstalkingtherapy.co.uk**

Généré le 03 Juillet 2024 18:28

**Le score est de 45/100**

pagepeeker.

### **Optimisation du contenu**

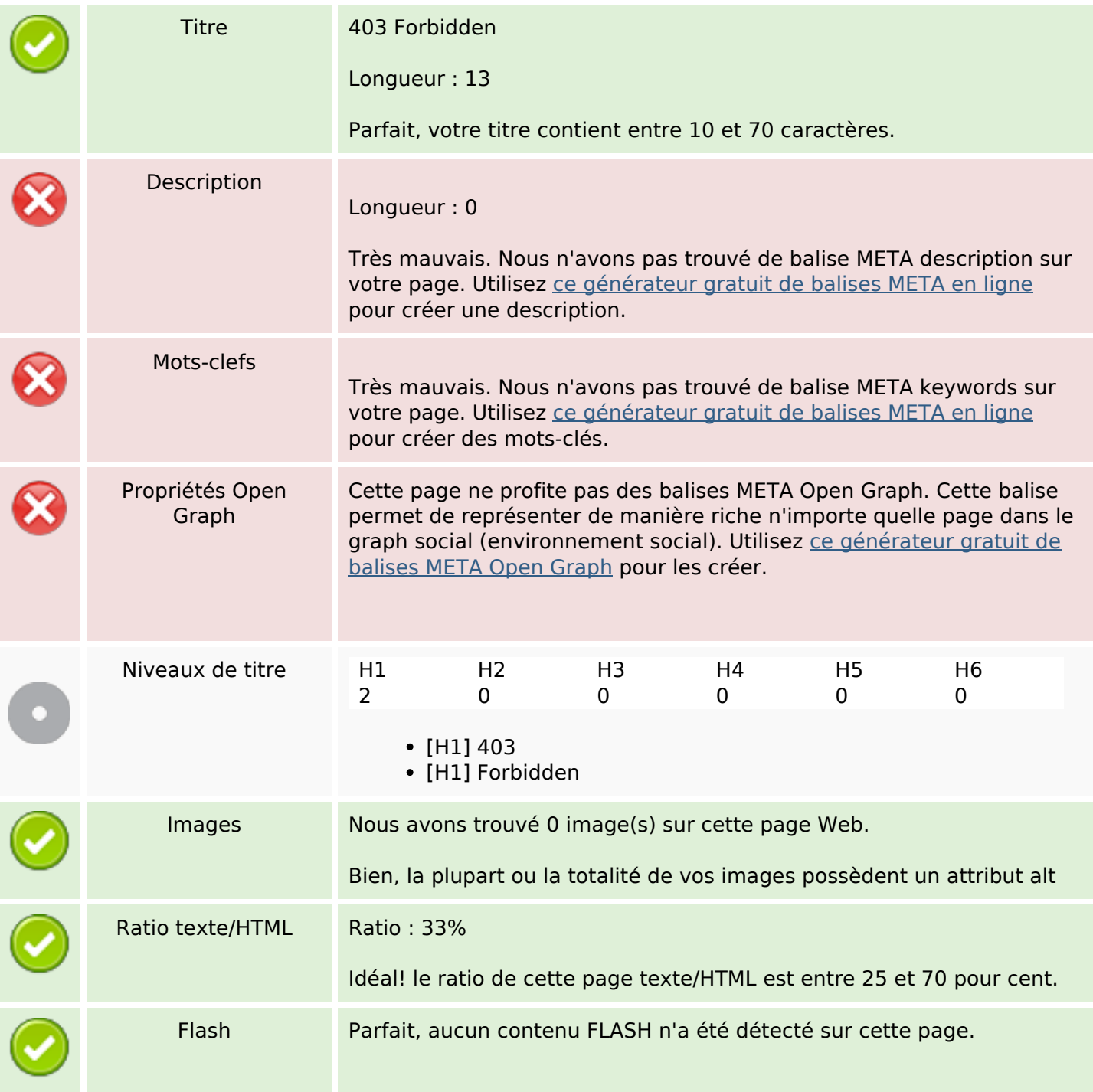

# **Optimisation du contenu**

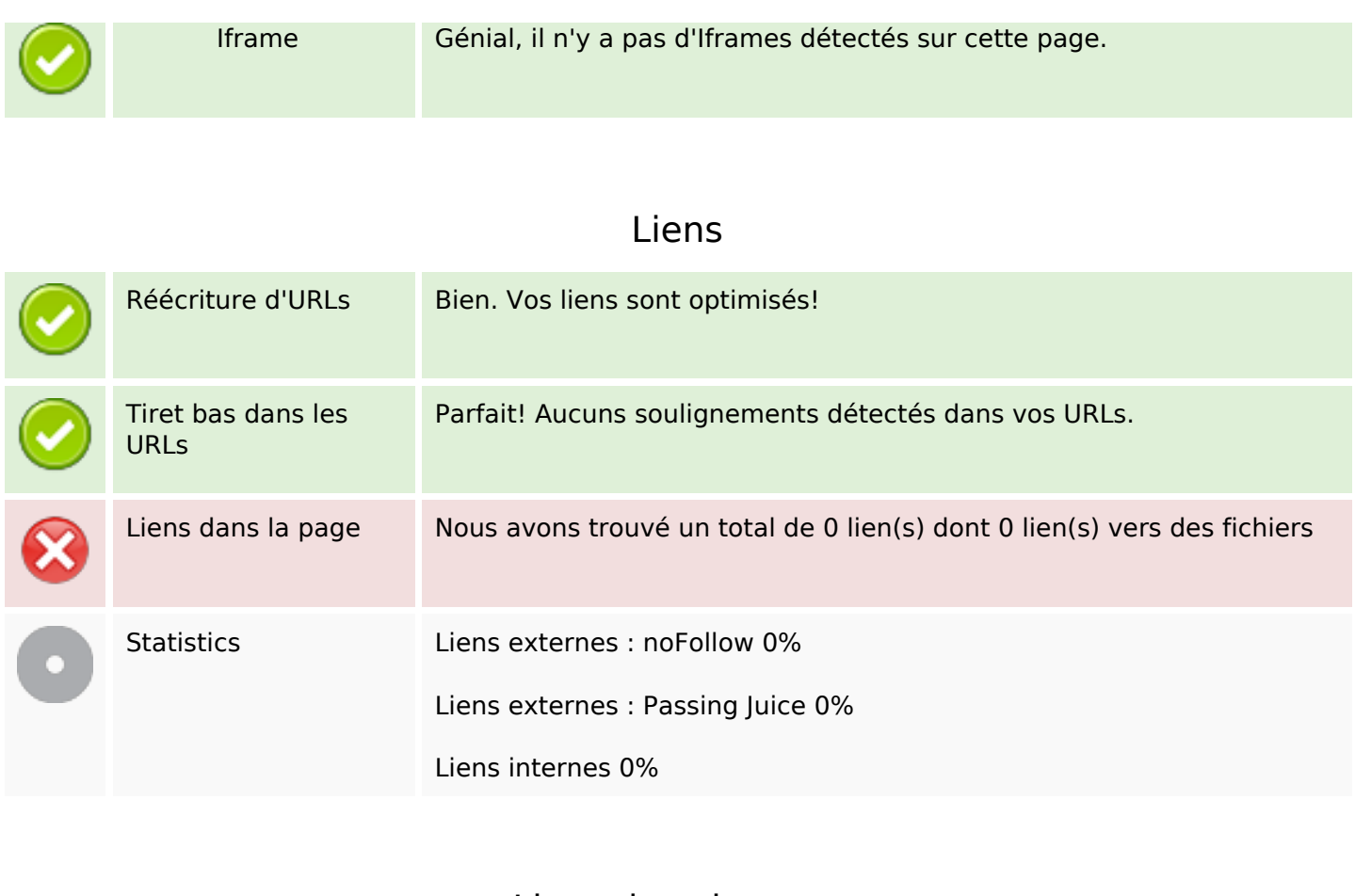

# **Liens dans la page**

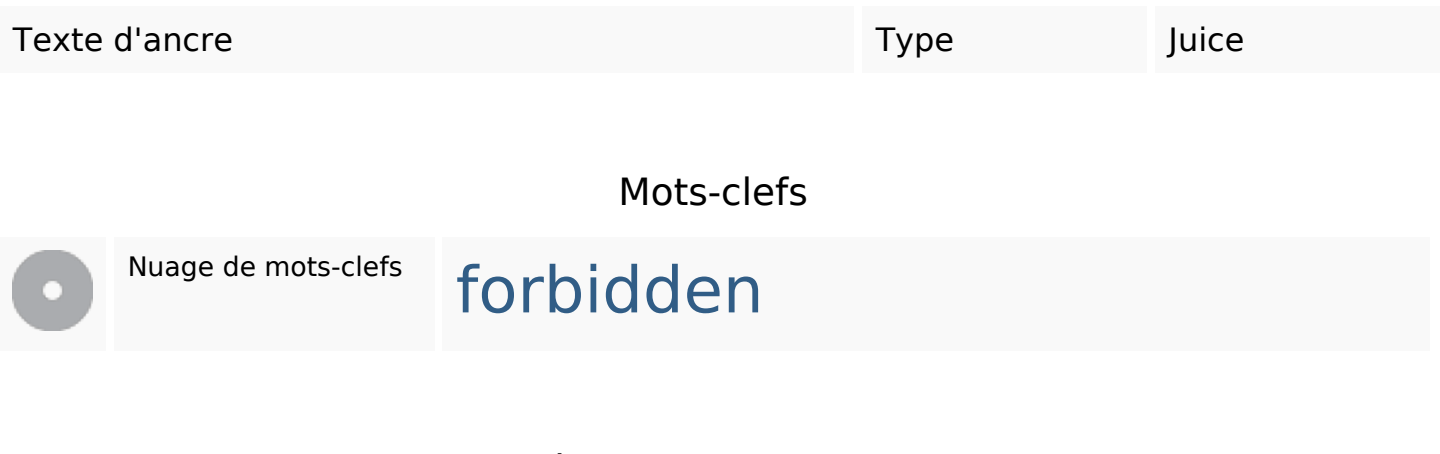

#### **Cohérence des mots-clefs**

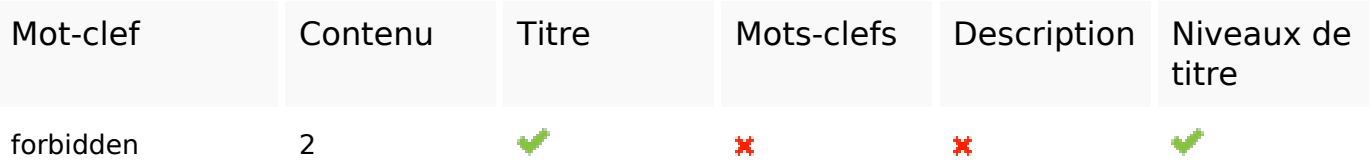

# **Ergonomie**

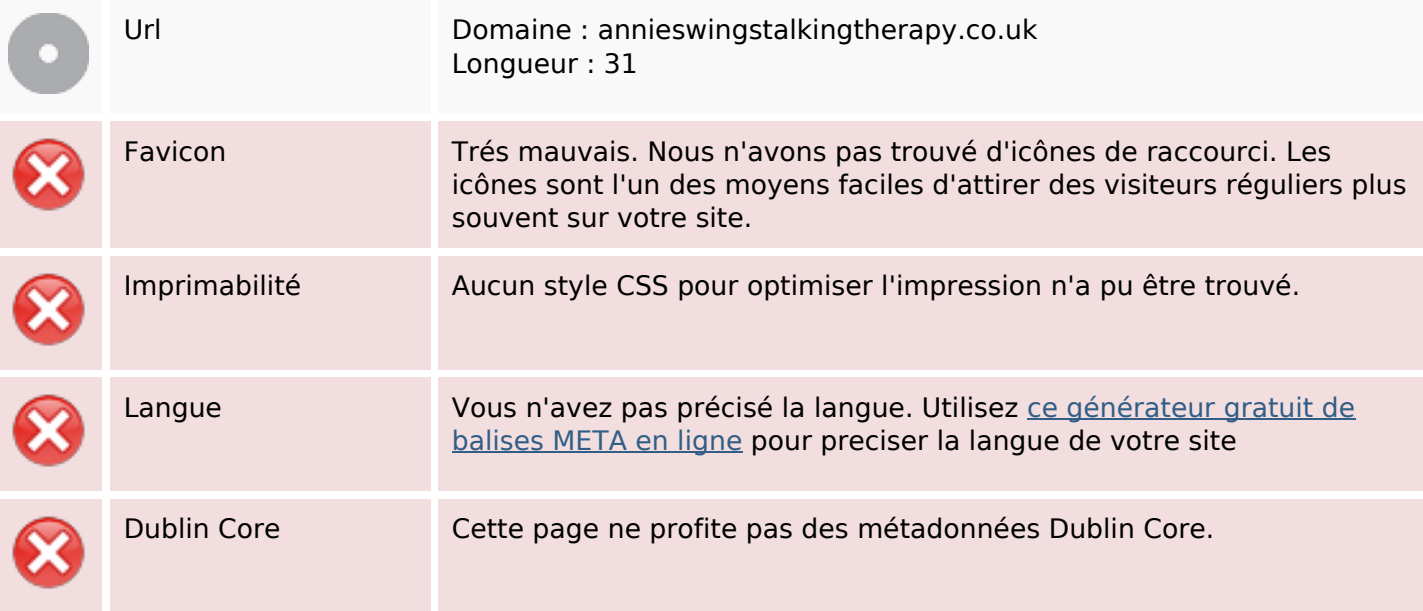

#### **Document**

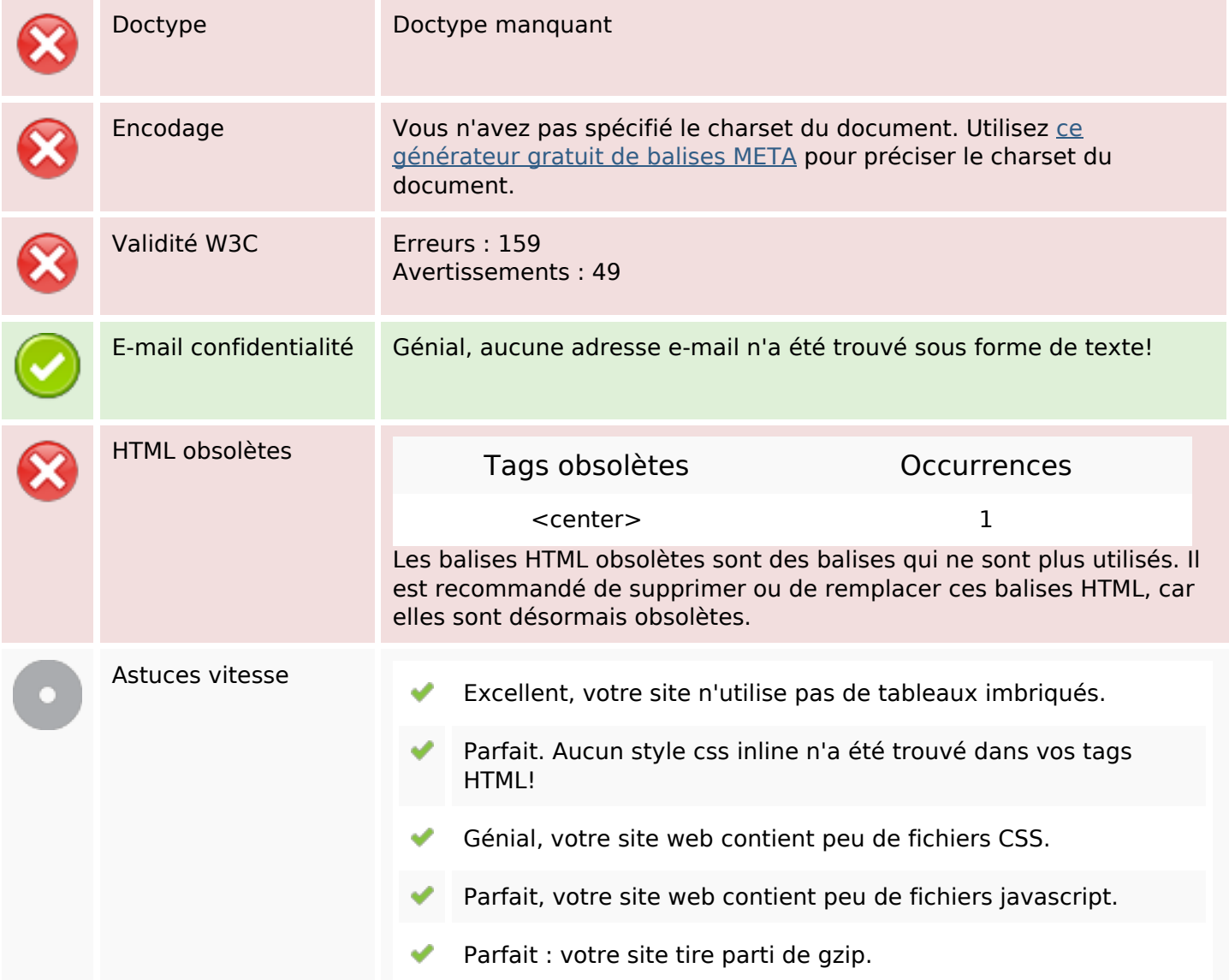

### **Mobile**

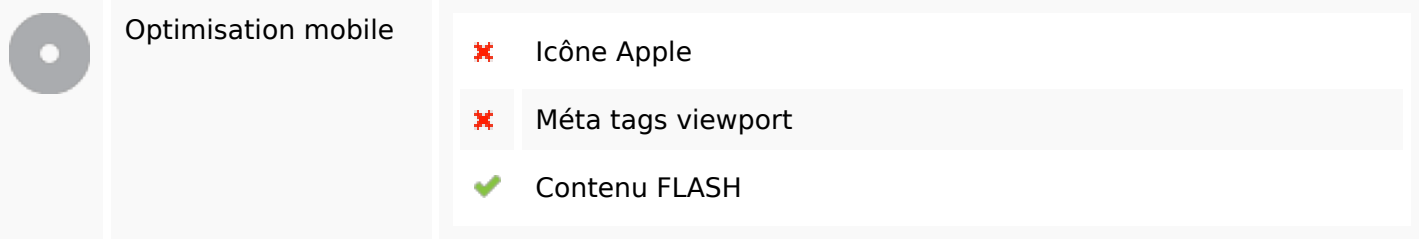

# **Optimisation**

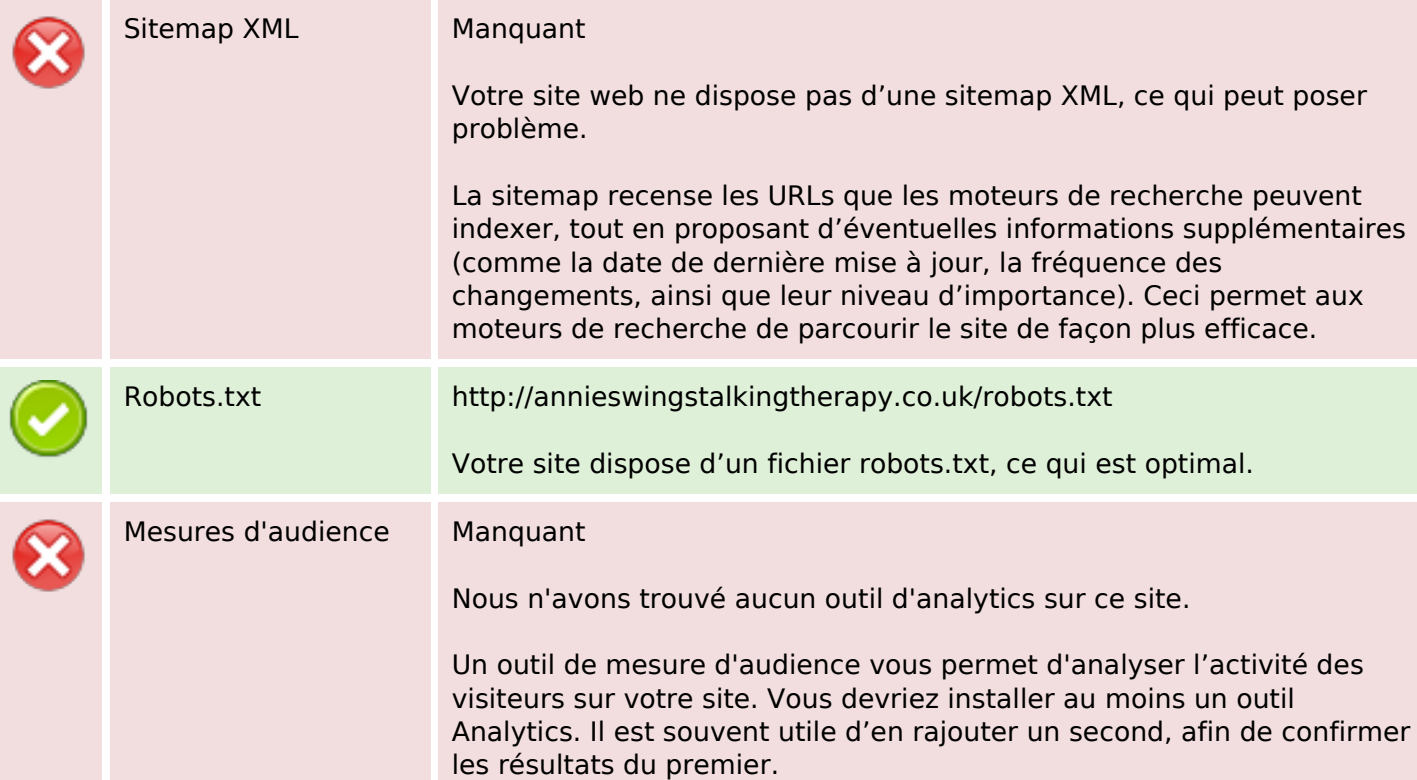